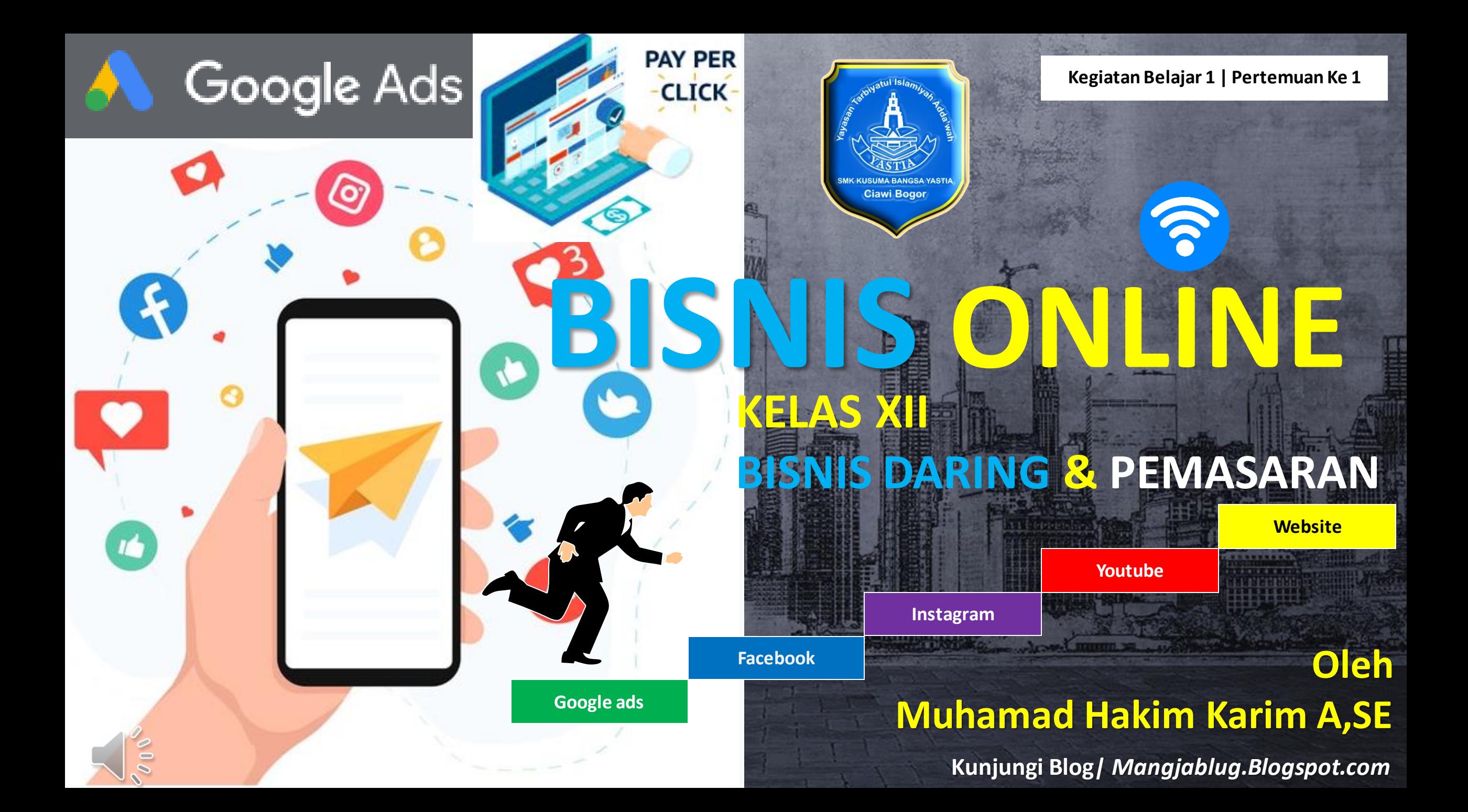

#### **KOMPETENSI DASAR & INDIKATOR PENCAPAIAN KOMPETENSI**

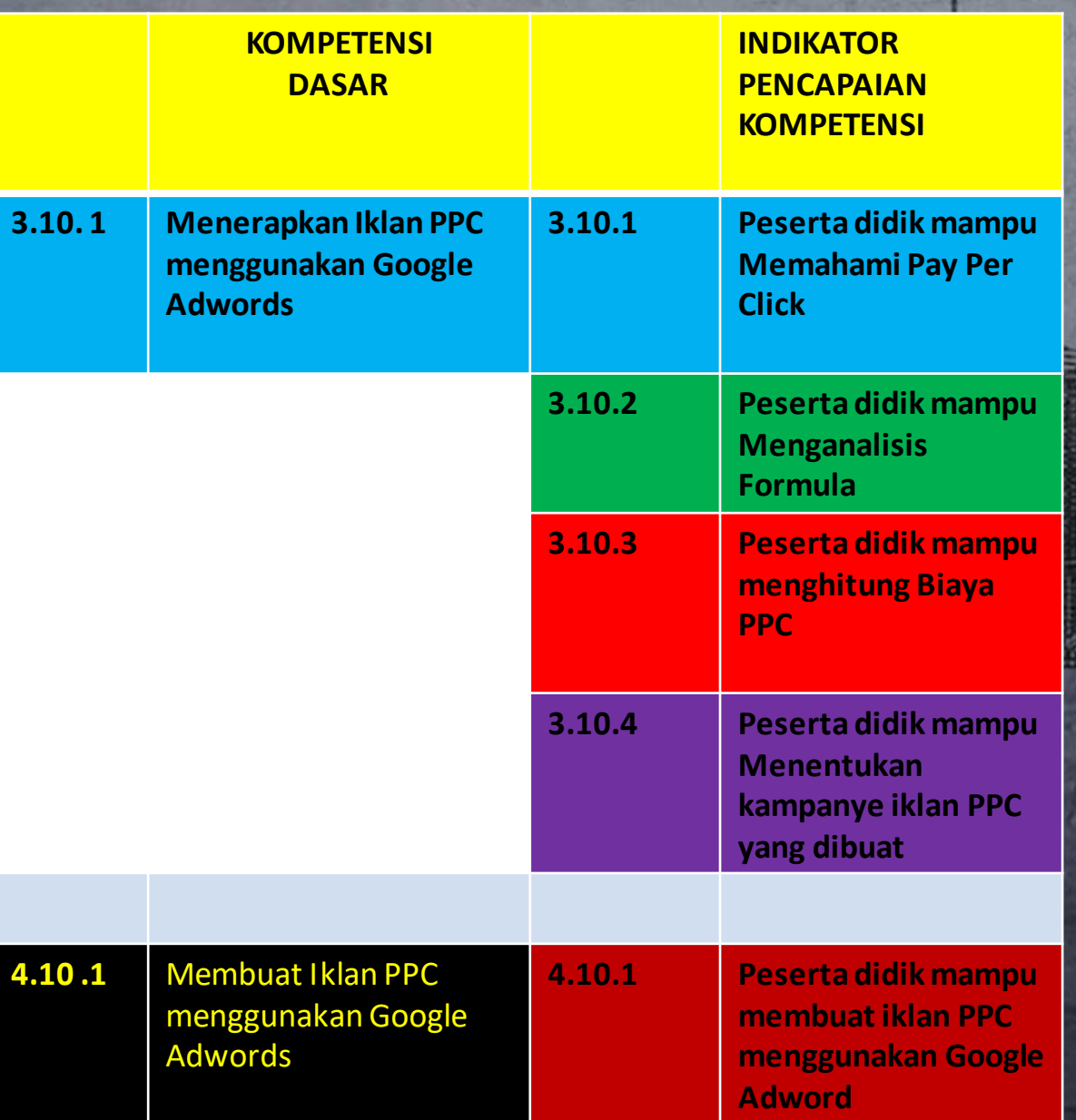

### **TUJUAN PEMBELAJARAN** 阊 **1. Memahami Pay per Click 2. Menganalisis Formula menghitung PPC dan jenis Iklan PPC 3. Memutuskan Jenis Iklan PPC yang akan di buat 4. Mempresentasikan JenisIklan PPC** THE STATE OF STREET **MATERI POKOK 1. Pengertian Pay Per click 2. FormulaMenghitung Pay Per Click 3. JenisIklan Pay Per Click**

# **1 PPC apa sih?**

**PPC (Pay Per Click) adalah salah satu model internet marketing di mana pemasang iklan hanya perlu membayar setiap iklan yang diklik oleh target audiens.** 

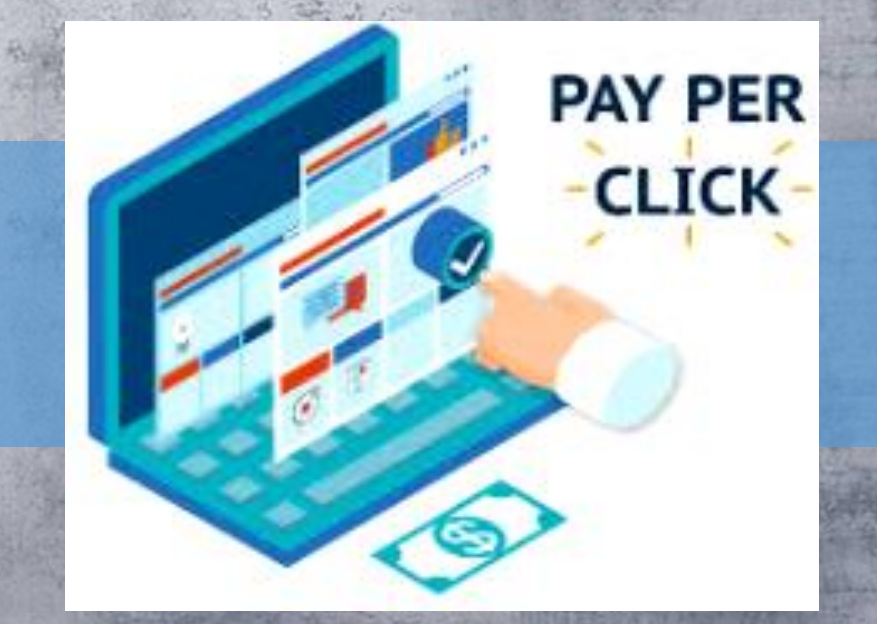

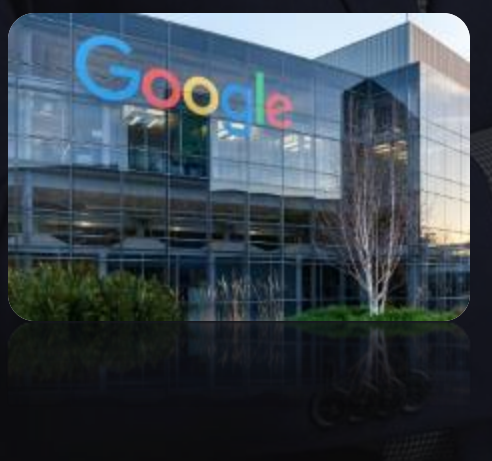

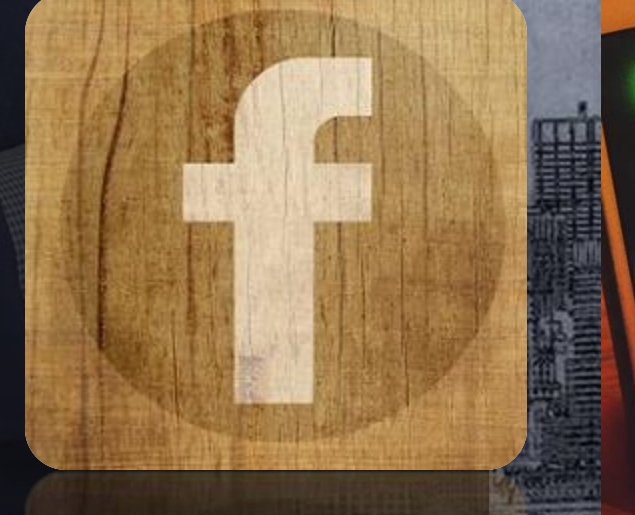

New Post

View Activity

 $\Omega$ 

 $\alpha$ 

## **Cara Kerja Pay Per Click (PPC)**

**1**

**2**

**3**

**?** Penyedia teknologi/ platform – kalau mau beriklan, maka harus mendaftar ke pihak ini. Dia-lah yang memiliki teknologi, aturan, dan biaya iklan dibayarkan kepadanya. Dalam hal ini Google adalah pemilik teknologinya.

**Pemilik website/ blog** – iklan-iklan Anda nanti akan muncul di website atau blog mereka, biasa disebut juga dengan istilah network atau jaringan

**Pengiklan/ advertiser** – yaitu orang yang mau beriklan di internet menggunakan Adwords.

### **Formula Menghitung Pay Per Click**

**Contoh Soal : Jika pengiklan membayarsebesar Rp.4.000.000,- maka iklan yang diterima sebanyak 500 klik, maka berapakah CPC /cost per click untuk iklan tersebut?** 

**Jawab : Maka : Rp.4000.000 : 500 = 800 klik yang diterima pengiklan dalam setiap kunjungan visitor pada website**

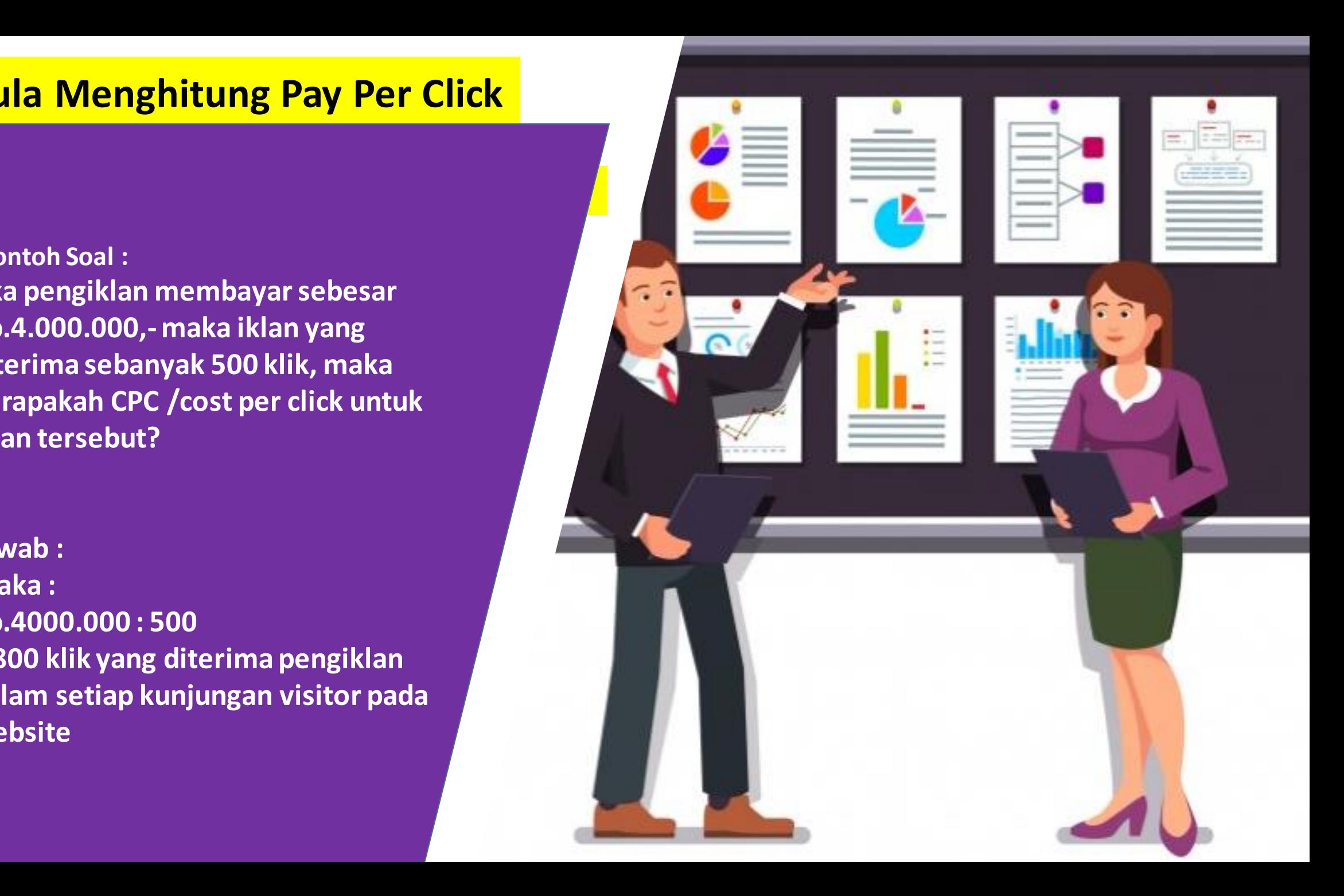

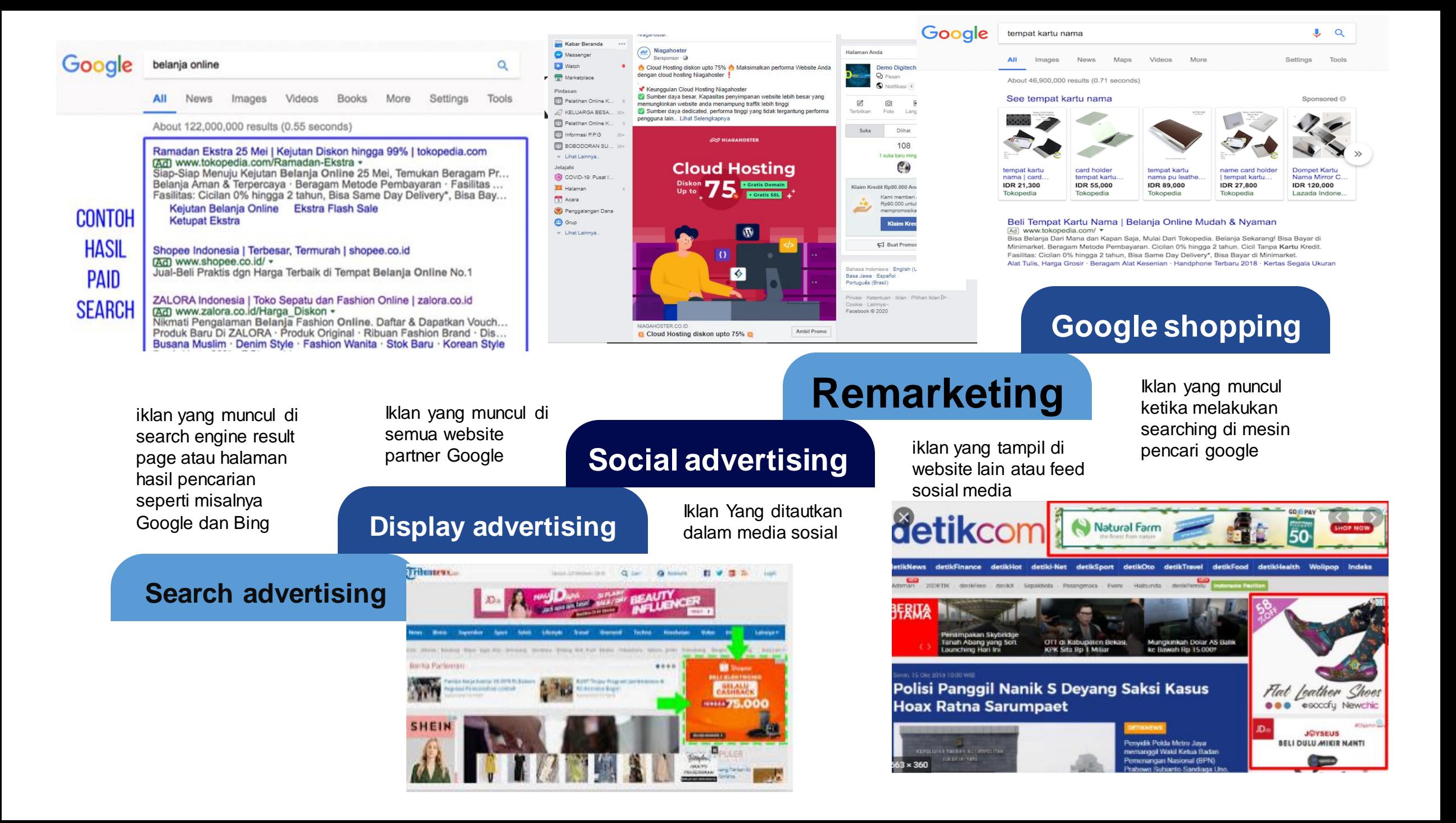

### **Sumber Referensi Bahan Ajar :**

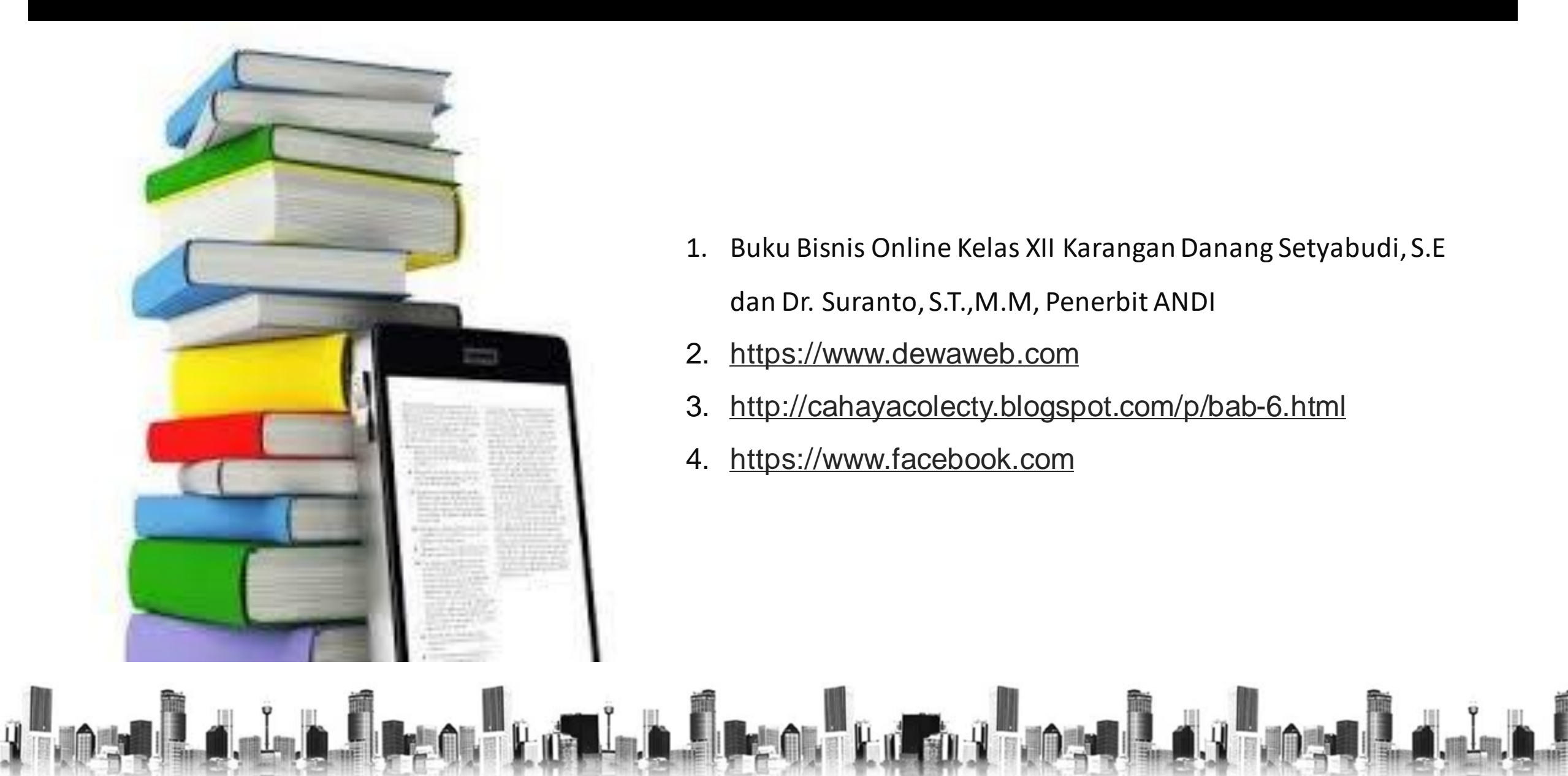

- 1. Buku Bisnis Online Kelas XII KaranganDanang Setyabudi, S.E dan Dr. Suranto, S.T.,M.M, Penerbit ANDI
- 2. [https://www.dewaweb.com](https://www.dewaweb.com/)
- 3. <http://cahayacolecty.blogspot.com/p/bab-6.html>
- 4. [https://www.facebook.com](https://www.facebook.com/)

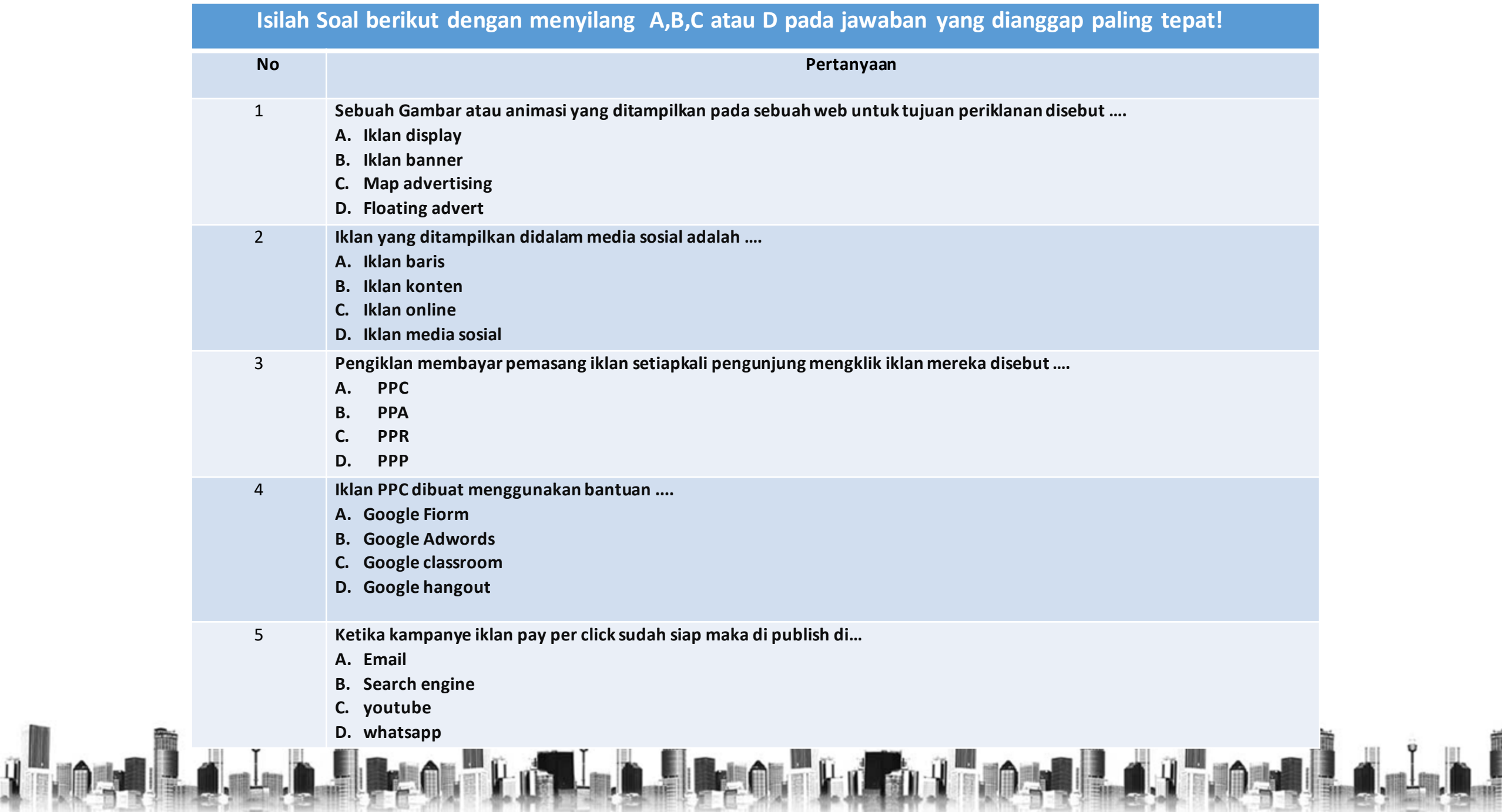

#### Please Tetap Bersyukur Kepada Alloh SWT & **Jangan Tinggalkan Sholat 5 Waktu**

pow

**KunjungiBlog***| Mangjablug.Blogspot.com & Kusbas Channel*

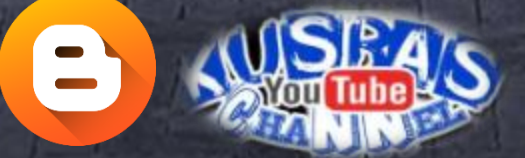